Adobe Photoshop CS4 Key Generator Serial Number Full Torrent Download [Mac/Win] (Latest)

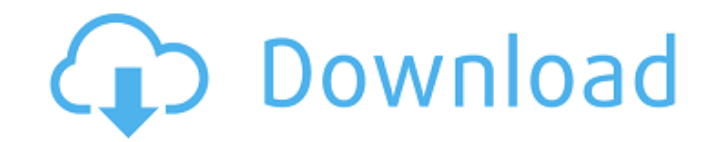

## **Adobe Photoshop CS4 Crack + Free License Key [2022-Latest]**

Photography is the only field in which the analog and digital worlds collide. Photoshop can be a good tool to process photographs of all types. The program has been an industry standard for so long that its name has become Photographers\_, shows you how to take advantage of the tools in Photoshop for the types of editing that a photographer needs to do. You can do more than just photograph your images. You can also change the tonality, contra photographs to create dreamlike scenes, make them more realistic, or transform them into something entirely new. Photoshop isn't just a tool for image editing, though. It can also be used to create custom images such as ic from start to finish. Each chapter presents a topic that is covered in full detail with tips for any type of editing that you may need to undertake. As much as possible, the book will show you what to do, and not just what that let you do that. If you want to change something in a photo, look for the instructions that deal with that. By using the dialog boxes, you aren't just looking at an image. You are looking at the instructions for the e transform an image. These images and the descriptions of the editing techniques that produced them are short, but each task is shown to illustrate how to perform that task efficiently. You can use these images as they appe

### **Adobe Photoshop CS4 Crack+ Free License Key PC/Windows**

Features Here are some basic features of Photoshop Elements and some of the features you may or may not find useful: The features listed above are more or less the same for both Photoshop Elements and Photoshop. Editing Yo layers. These layers provide a more fluid and easier way to modify the image than you can with the standard adjustment layers. You can adjust levels, saturate, desaturate, convert to grayscale, and brighten/darken an image in the image for all images, or you can manually edit a particular color in your image. There are a number of different tools to help you create different looks and effects. Some tools include: Adjustment Layers Special Ef other color, negative, emboss, drop shadow, reflection, distort, grain, vibrance, etc. Special effects work great on photos with dark or bright backgrounds. To make sure you use the special effects on the right background You can combine a number of video file formats into one video using a special application called Adobe Premiere Elements. The files may or may not automatically be converted to a video file format. There are a number of di Encoding Video CD Image Adjustments You can adjust the color of an image, desaturate, and sharpen the image. With a bit of practice you can learn which tools are best for the job of image editing. Here are some of the tool

# **Adobe Photoshop CS4 Crack + Keygen**

The Pencil tool allows you to create a variety of effects that simulate actual pen and ink tools. The Healing Brush cleans up minor scratches and blemishes. It's a great tool for removing unwanted details or objects from a tool allows you to select an area of the image using the most common colors in your image. The Brush tool is a common tool in the professional graphic designer's arsenal. This tool allows you to brush objects, strokes, sha unwanted areas or details from an image. With all these tools, you can edit just about any digital file, including PDFs, RAW files, or proprietary Photoshop Files. PS Elements tutorial on the web Learn Elements: How To Edi wrap engaged with the base plate, and a movable scroll having a first movable base plate and a wrap engaged with the first movable base plate. In the known scroll compressor, the base plate of the movable scroll are engage base plate and an outer periphery of the base plate to have a same profile. Further, some base plates have steps at their outer peripheries. Accordingly, during engagement of the base plates may not be engaged to each othe rotations of the movable scroll and the fixed scroll are not synchronized, an eccentric load may be applied to a crankshaft of the compressor, causing vibration of the compressor. When the base plates of the movable scroll

#### **What's New In?**

Hablar español ahora no es una actividad usual en muchas zonas urbanas de América Latina, pero Argentina es un país con tradición en el idioma. Desde el siglo pasado, el español fue la segunda lengua materna del pueblo arg lenguaje. En 1932, la figura de Benito Pérez Vilariño, ministro de Educación en el período constitucional, fue ministro del mismo nombre en 1936. Allí se enmiendó la gramática de la lengua española, con una reforma que per el artículo, también ayudó a ese periodo anómalo, pero la segunda "gran" reforma cultural del castellano en la Argentina fue el nacimiento del argentino. Se cuenta una historia del idioma español en Argentina que tiene un surgió el argentino: una lengua que se integró a la generalidad, a partir del auge del norte y la influencia del francés en las Américas y la llegada de los españoles que fueron personas del norte. Era una lengua nueva y n

# **System Requirements For Adobe Photoshop CS4:**

Supported systems: Windows 10, Windows 8.1, Windows Vista Processor: 1.4 GHz Dual Core Processor: 1.4 GHz Dual Core Processor (Intel Core i5 or later recommended) Memory: 2GB RAM Graphics: NVIDIA GeForce GTX 650 or AMD Rad Windows 7 64bit OS: Windows 7 64bit Processor: 1.6 GHz

Related links:

<http://www.louxiran.com/photoshop-cc-2015-crack-exe-file-with-license-code/> <https://www.slas.lk/advert/adobe-photoshop-cc-hacked-x64/> <http://periodistasagroalimentarios.org/advert/photoshop-2021-version-22-3-1-patch-full-version-free-registration-code-free-download/> <https://seastainedglass.com/photoshop-2021-version-22-5-1-hack-patch-product-key-full-download-win-mac/> <https://egypt-aquarium.com/advert/photoshop-2021-version-22-2-crack-keygen-mac-win/> [https://pianoetrade.com/wp-content/uploads/2022/07/Adobe\\_Photoshop\\_CC\\_2019.pdf](https://pianoetrade.com/wp-content/uploads/2022/07/Adobe_Photoshop_CC_2019.pdf) <http://www.gnvlearning.id/?p=7557> <https://cineafrica.net/wp-content/uploads/2022/06/machela.pdf> <https://compcorlijusliphar.wixsite.com/leimankupazc/post/adobe-photoshop-cc-2015-version-16-keygen-with-serial-key-free-download> [https://gsmile.app/upload/files/2022/06/9F4xYO2mKuQrtADyWKN4\\_30\\_d4ae5bb7f4f135c7df85982b774f4dd7\\_file.pdf](https://gsmile.app/upload/files/2022/06/9F4xYO2mKuQrtADyWKN4_30_d4ae5bb7f4f135c7df85982b774f4dd7_file.pdf) [http://www.readbutneverred.com/wp-content/uploads/2022/06/Photoshop\\_2022\\_\\_MacWin.pdf](http://www.readbutneverred.com/wp-content/uploads/2022/06/Photoshop_2022__MacWin.pdf) <https://www.inscapecenter.org/?p=7181> https://www.useupeeener.org/1p/2022/06/30/photoshop-express-crack-with-serial-number-full-product-key/ <https://cbdfored.com/wp-content/uploads/2022/06/voljar.pdf> <https://www.collingwood.ca/sites/default/files/webform/adobe-photoshop-cc-2018.pdf> [https://loskutbox.ru/wp-content/uploads/2022/06/Photoshop\\_2021\\_Version\\_2251\\_Nulled\\_\\_\\_MacWin.pdf](https://loskutbox.ru/wp-content/uploads/2022/06/Photoshop_2021_Version_2251_Nulled___MacWin.pdf) <https://classig.net/blog/index.php?entryid=2032> <https://pure-earth-36500.herokuapp.com/elwoles.pdf> <https://cuteteddybearpuppies.com/2022/06/photoshop-2022-version-23-1-1-serial-number-free-for-pc-latest/> <https://newzspy.com/adobe-photoshop-cc-2015-serial-key-incl-product-key-free-download-2022-new/>